# 1.4 NACCSにおける情報の利用例と電文の追い越し例

NACCS では、異なる電文方式、処理方式及び接続形態においても NACCS センターサーバ内の各情報 を共有することが可能である。

例えば、ゲートウェイ接続のコンピュータから登録した情報をルータ接続されたパソコンから訂 正、削除、照会等を行うことが可能である。

ただし、異なる処理方式による送信で、登録処理と訂正処理等を非常に短いタイミングで行った 場合には、電文の追い越しが発生し、エラーとなる場合がある。情報の利用例と電文の追い越しに ついて、図 1-4-1 に示す。

(注) 利用者は、登録、訂正、削除、照会等の対象となる情報にアクセスできる業務資格がある ことが前提条件である。(「7.2.1 ログオンチェック」を参照すること。)

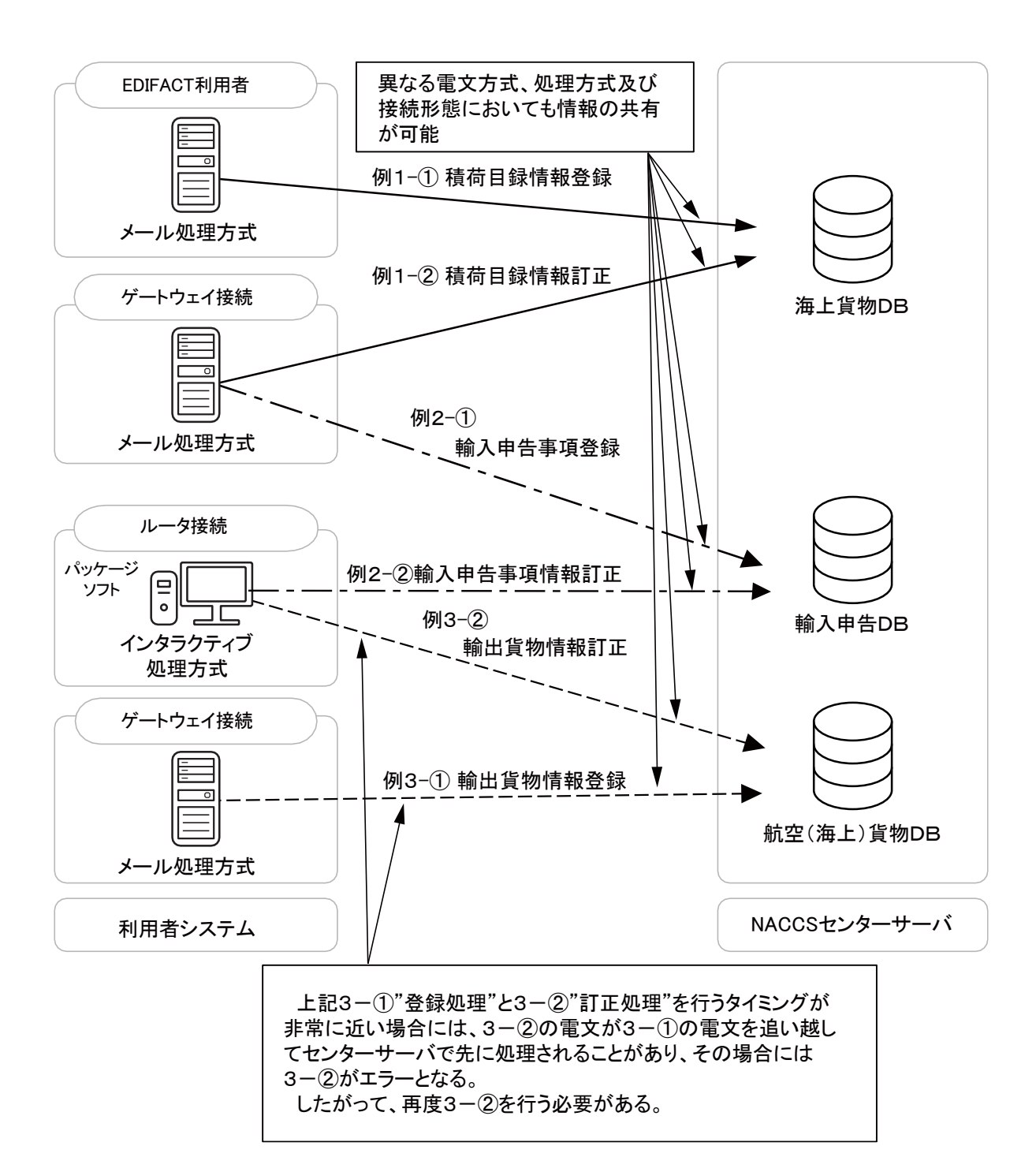

## 図 1-4-1 情報の利用例と電文の追い越し例

#### 例1:電文方式が異なる場合

- ① EDIFACT 電文にて積荷目録情報を登録する。
- ② EDIFACT 電文で登録した積荷目録情報を NACCS EDI 電文で訂正する。

### 例2:処理方式が異なる場合

- ① メール処理方式で輸入申告事項登録を行う。
- ② メール処理方式で行った輸入申告事項情報を、インタラクティブ処理方式で訂正する。

#### 例3:接続形態が異なる場合

- ① ゲートウェイ接続されたコンピュータから輸出貨物情報を登録する。
- ② ゲートウェイ接続されたコンピュータから登録した輸出貨物情報をルータ接続されたパソ コンから訂正、削除、照会等を行う。